<span id="page-0-0"></span>**Programming for Data Science**

Lists in R language

#### **Marco Beccuti**

*Università degli Studi di Torino Dipartimento di Informatica*

October 2021

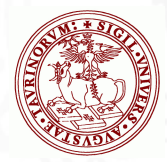

# List in R

- it is an ordered collection of components;
- its components may be arbitrary R objects (matrix, vectors, lists, ...);
- $\bullet$  function list() can be used to create lists:

```
> x = c(1:4)> y = rep("ACT", 2)> k = c(TRUE, TRUE)
> /1 = list(x, y, k) it creates a list contains three vectors (i.e. x,y,k)
> l1
[[1]]
[1]1 2 3 4
[[2]]
```

```
[1]"ACT" "ACT"
```
[[3]] [1] TRUE TRUE

# List in R

**•** Two lists can be concatenated as follows:

```
> 12 = list(matrix(rnorm(10), nrow = 5), 1 : 10)
> 13 = c(11, 12)
```
• names can be associated with list elements:

```
> names(11) = c("first", "second", "third")
<u><i><u>Sfirst</u></u>
[1]1 2 3 4
```
\$second [1]"ACT" "ACT"

*<u>\$third</u>* [1] TRUE TRUE

# List in R

- We can access the list elements in the following two ways:
	- $\bullet$  how to access the element in first position in the list  $/1$  returning a vector

```
> 1[[1]]
[1]1 2 3 4
> l1$first
[1]1 2 3 4
```
 $\bullet$  how to access the first element in the vector in first position in the list  $/1$ 

 $>$   $1$ [[1]][1] [1]1

 $\bullet$  how to return a new list containing the fist vector in the list  $11$ 

 $>$   $1[1]$  $[[1]]$ [1]1 2 3 4

• Create the following three vectors and one matrix  $2 \times 2$ :

\n- $$
X = \{1, 5, 6, 19, 5\};
$$
\n- $Y = \{\text{"HOME", "WOLF", "ROM", NA}\}$
\n- $Z = \{1.25, 1.50, 1.75, \ldots 10\}$
\n- $M = \{2, 3; 4, 5\}$
\n

and stores them in the list l1.

- Give a name to each list element (using names function).
- Use the two different ways to access the 2nd element of the list l1.
- Access the 2nd element of the 3rd element of the list l1.
- Access the 2nd and 4th elementes of the 1st element of the list l1.

• Create the following three vectors and one matrix  $2 \times 2$ :

\n- $$
X = \{1, 5, 6, 19, 5\};
$$
\n- $Y = \{\text{"HOME", "WOLF", "ROM", NA}\}$
\n- $Z = \{1.25, 1.50, 1.75, \ldots 10\}$
\n- $M = \{2, 3; 4, 5\}$
\n

and stores them in the list  $11$ .

$$
X = c(1, 5, 6, 19, 5)
$$
  
>  $Y = c("HOME", "WOLF", "ROOM", NA)$   
>  $Z = seq(1, 10, by = 0.25)$   
>  $M = matrix(c(2, 3, 4, 5), nrow = 2)$   
>  $11 = list(X, Y, Z, M)$ 

• Give a name to each list element (using names function).

```
> names(11) = c("X", "Y", "Z", "M")
> 11\chi[1]1 5 6 19 5
Y
[1]"HOME" "WOLF" "ROOM" NA
. . .
. . .
. . .
```
Use the two different ways to access the 2nd element of the list l1.

 $>$   $1$ [[2]] [1]"HOME" "WOLF" "ROOM" NA

 $>$  /1\$Y [1]"HOME" "WOLF" "ROOM" NA

Access the 2nd element of the 3rd element of the list l1.

*>* l1[[3]][2] [1]1*.*25

Access the 2nd and 4th elements of the 1st element of the list l1.  $>$   $\frac{1}{2}$ [[1]][c(2,4)] [1]5 19